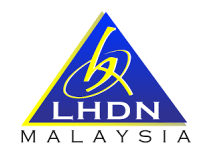

# **MANUAL PENGGUNA**

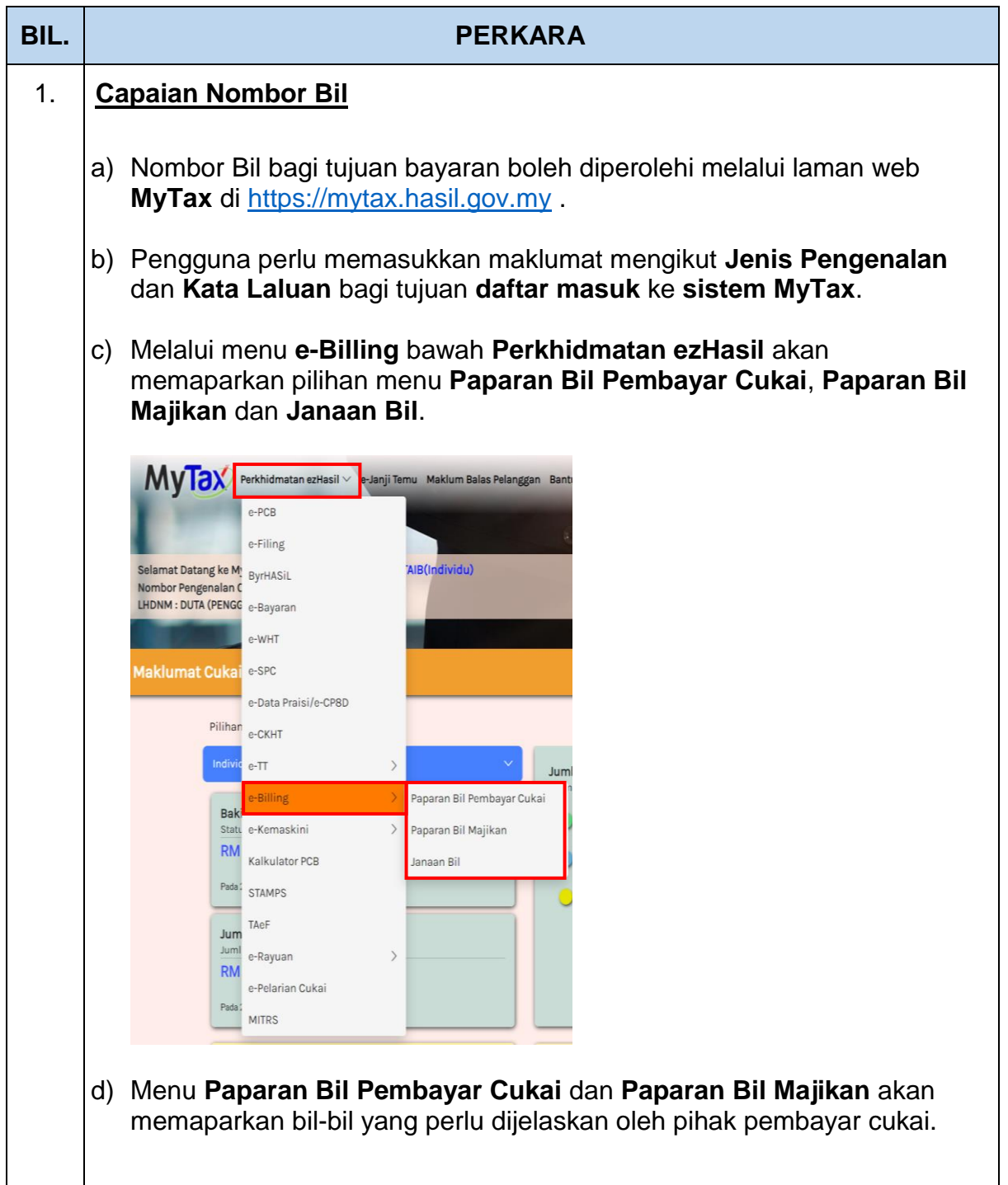

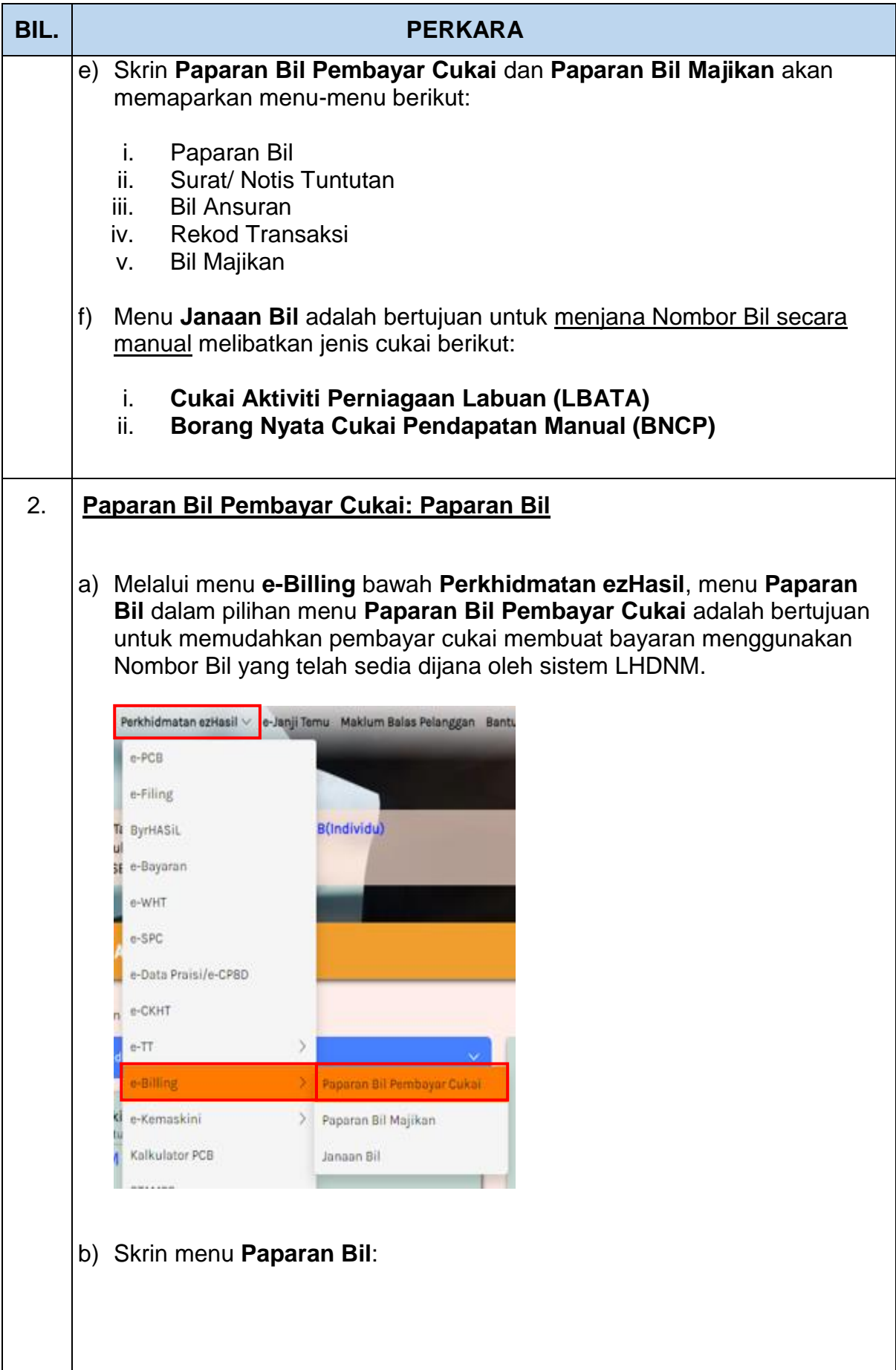

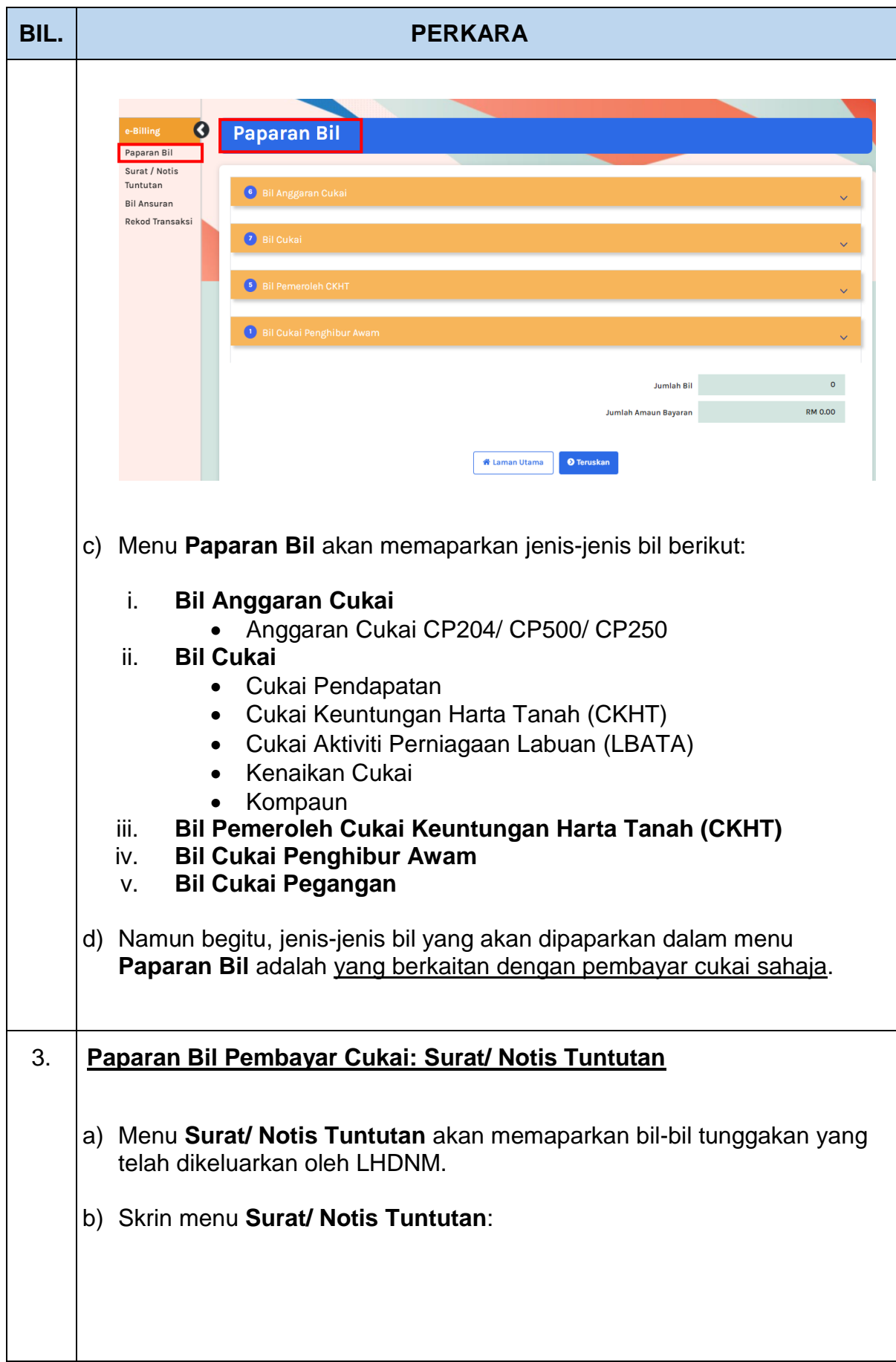

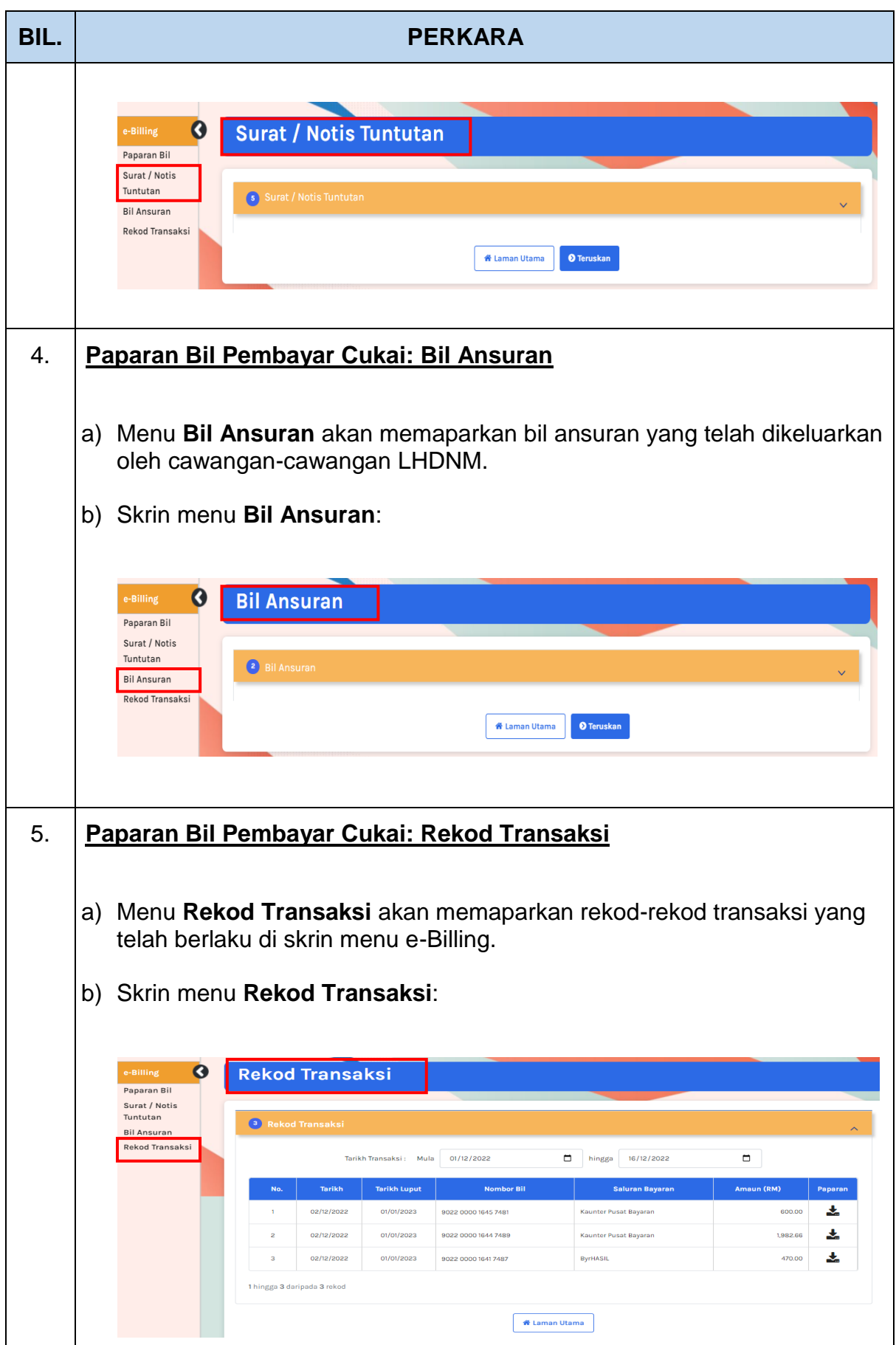

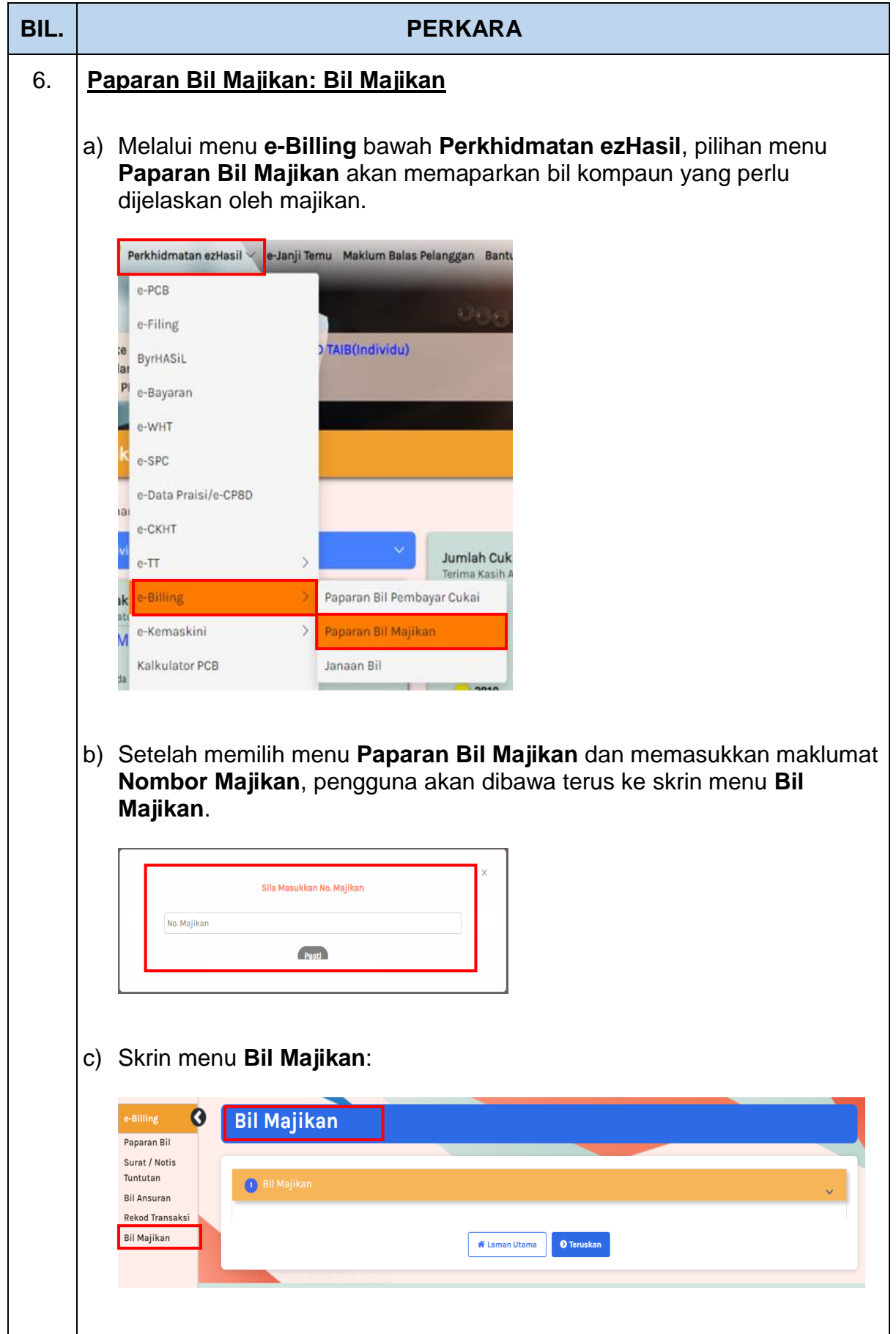

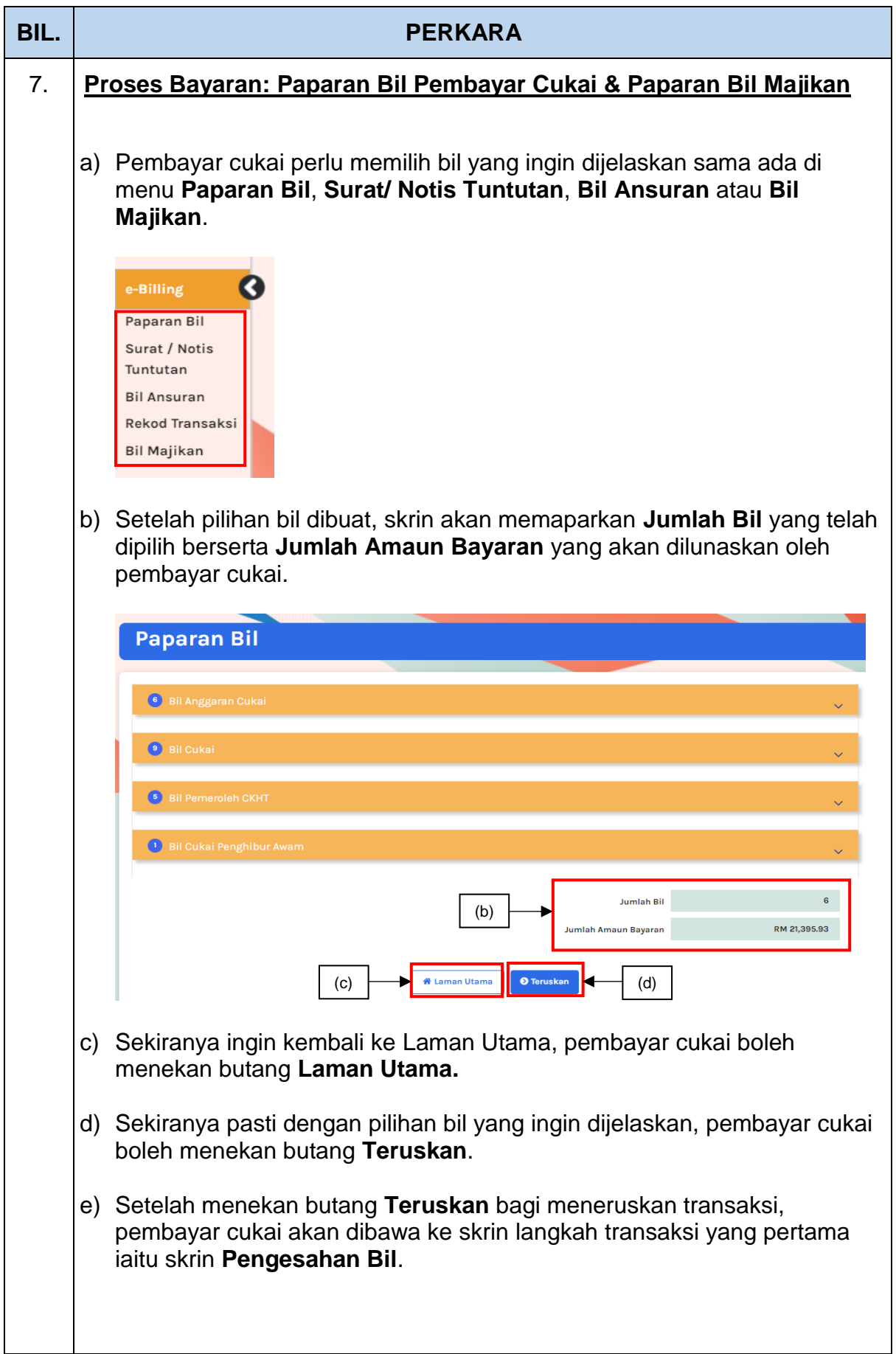

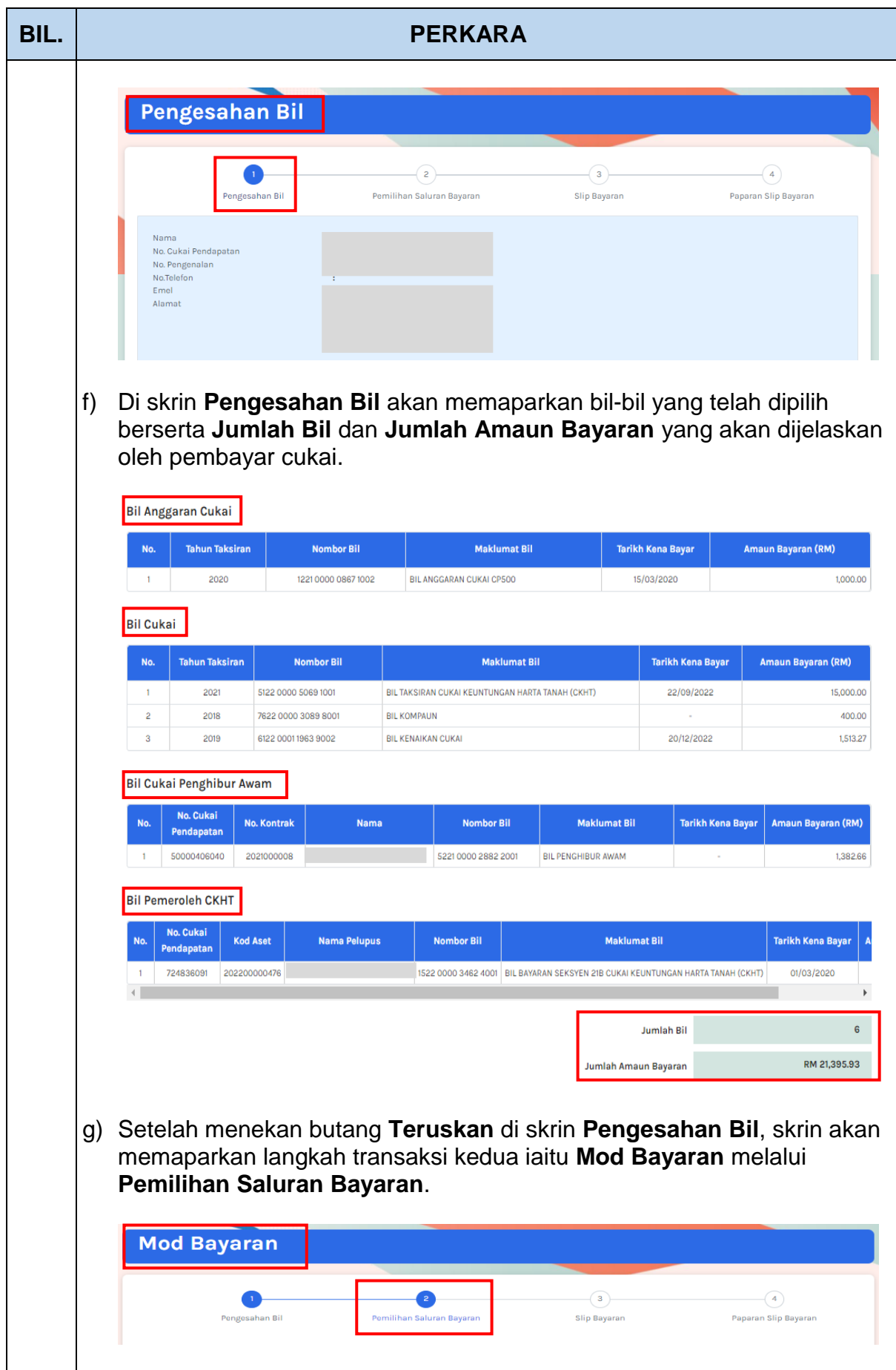

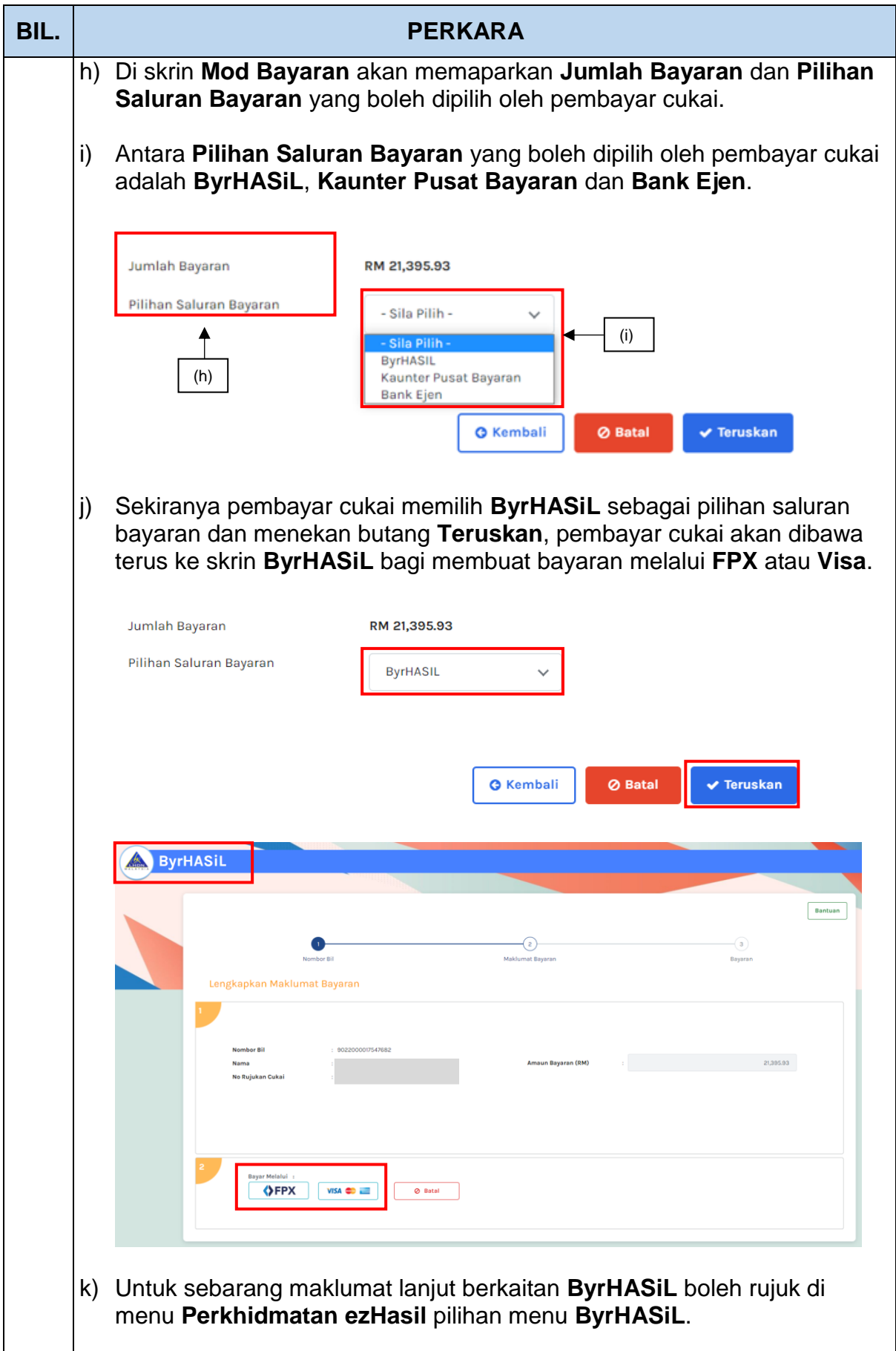

![](_page_8_Picture_68.jpeg)

![](_page_9_Picture_99.jpeg)

![](_page_10_Picture_57.jpeg)

![](_page_11_Picture_54.jpeg)

![](_page_12_Picture_61.jpeg)

![](_page_13_Picture_105.jpeg)

![](_page_14_Picture_113.jpeg)

![](_page_15_Picture_96.jpeg)

![](_page_16_Picture_134.jpeg)

![](_page_17_Picture_77.jpeg)

![](_page_18_Picture_59.jpeg)

Tarikh disediakan: **29 Disember 2022**

![](_page_19_Picture_0.jpeg)

# **CARTA ALIRAN PROSES PERKHIDMATAN SISTEM E-BILLING**

![](_page_19_Figure_2.jpeg)